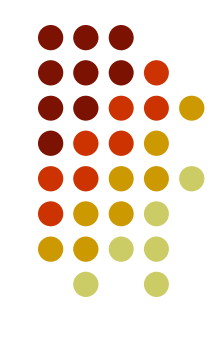

#### **Preliminaries**

- $\bullet$  Options for implementing an ADT List
	- Array
		- Has a fixed size
		- Data must be shifted during insertions and deletions
	- Dynamic array
	- $\bullet$  Linked list
		- Is able to grow in size as needed
		- $\bullet$  Does not require the shifting of items during insertions and deletions
		- Accessing an element does not take a constant time

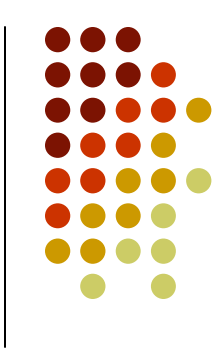

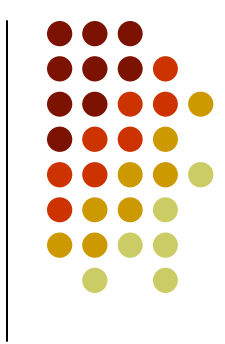

 A linked list is a dynamic data structure consisting of nodes and links:

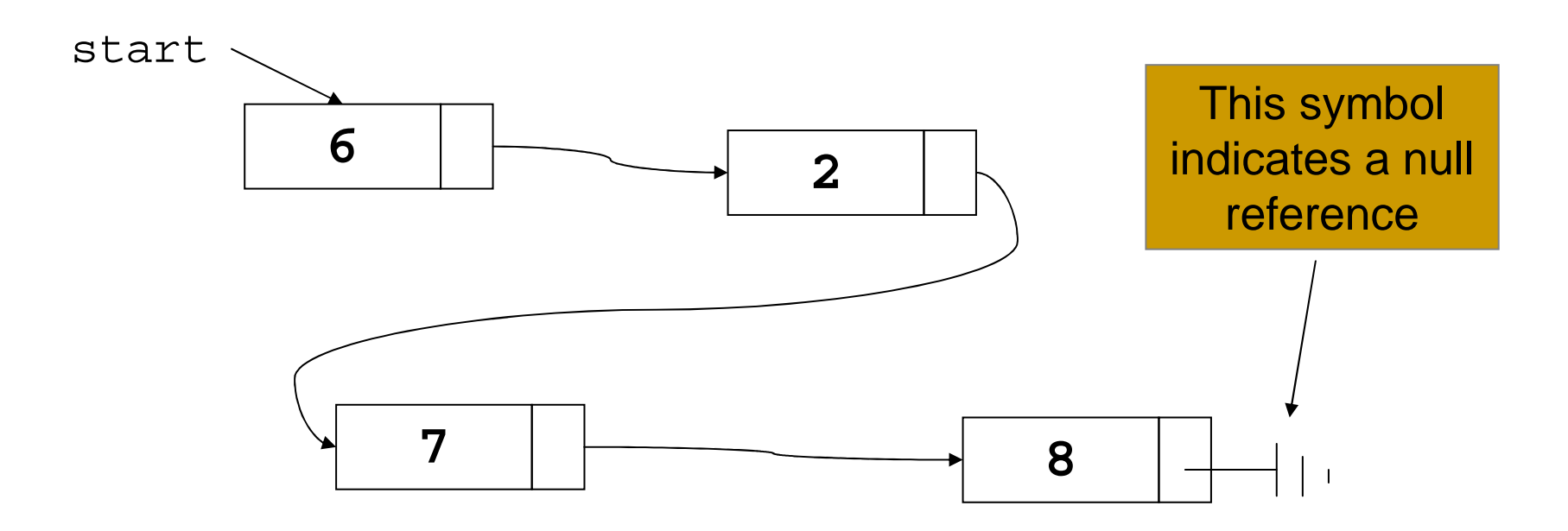

- Each node contains two things
	- The data  $\bullet$
	- A pointer to the next node  $\bullet$

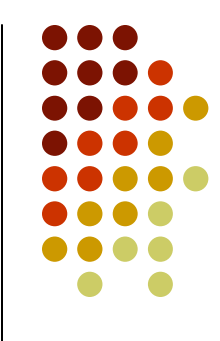

A. **7**

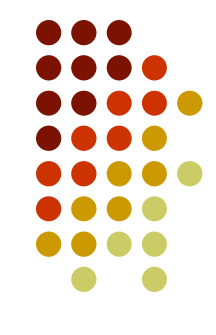

**class** Node { **public int** data; **public** Node next; } **7**

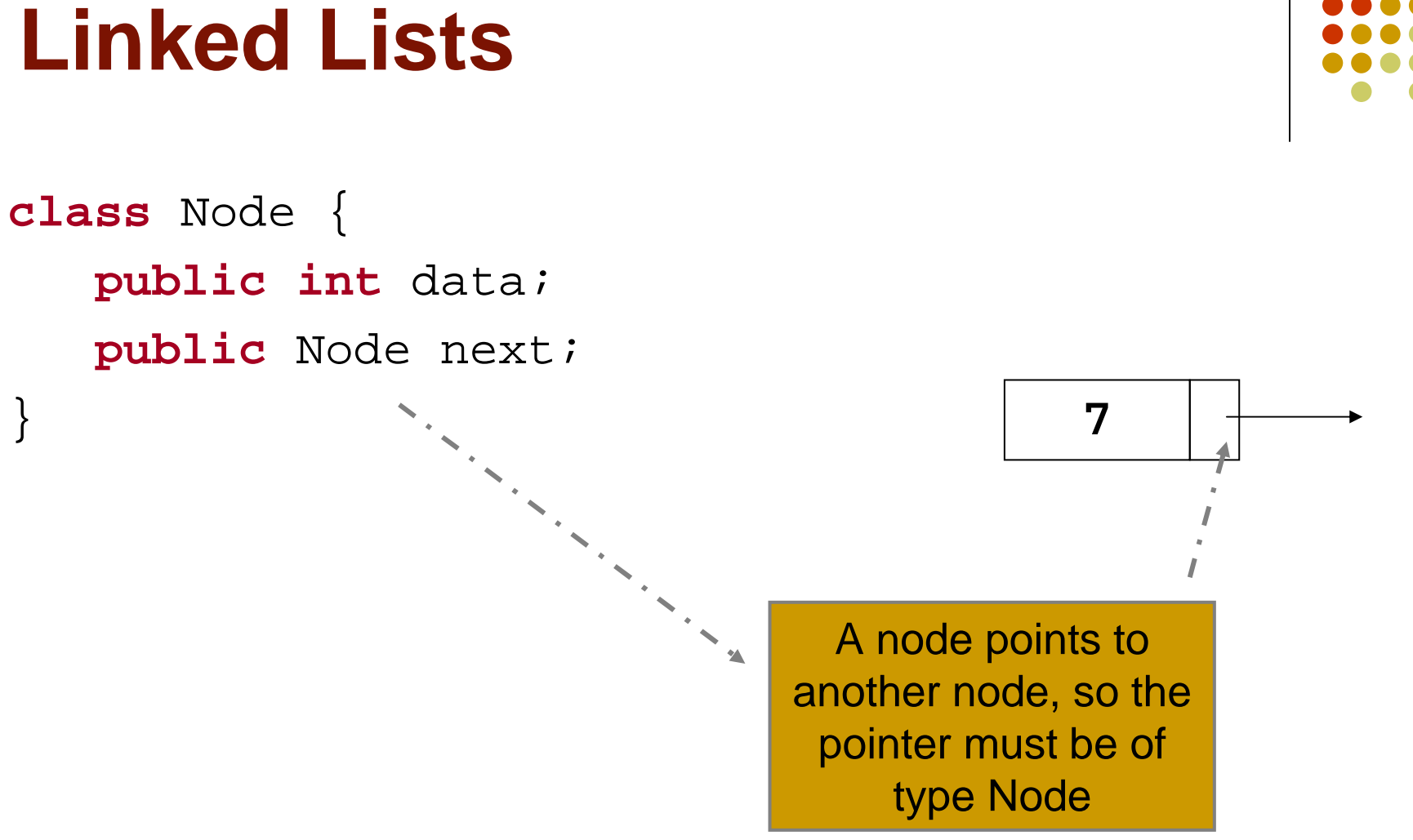

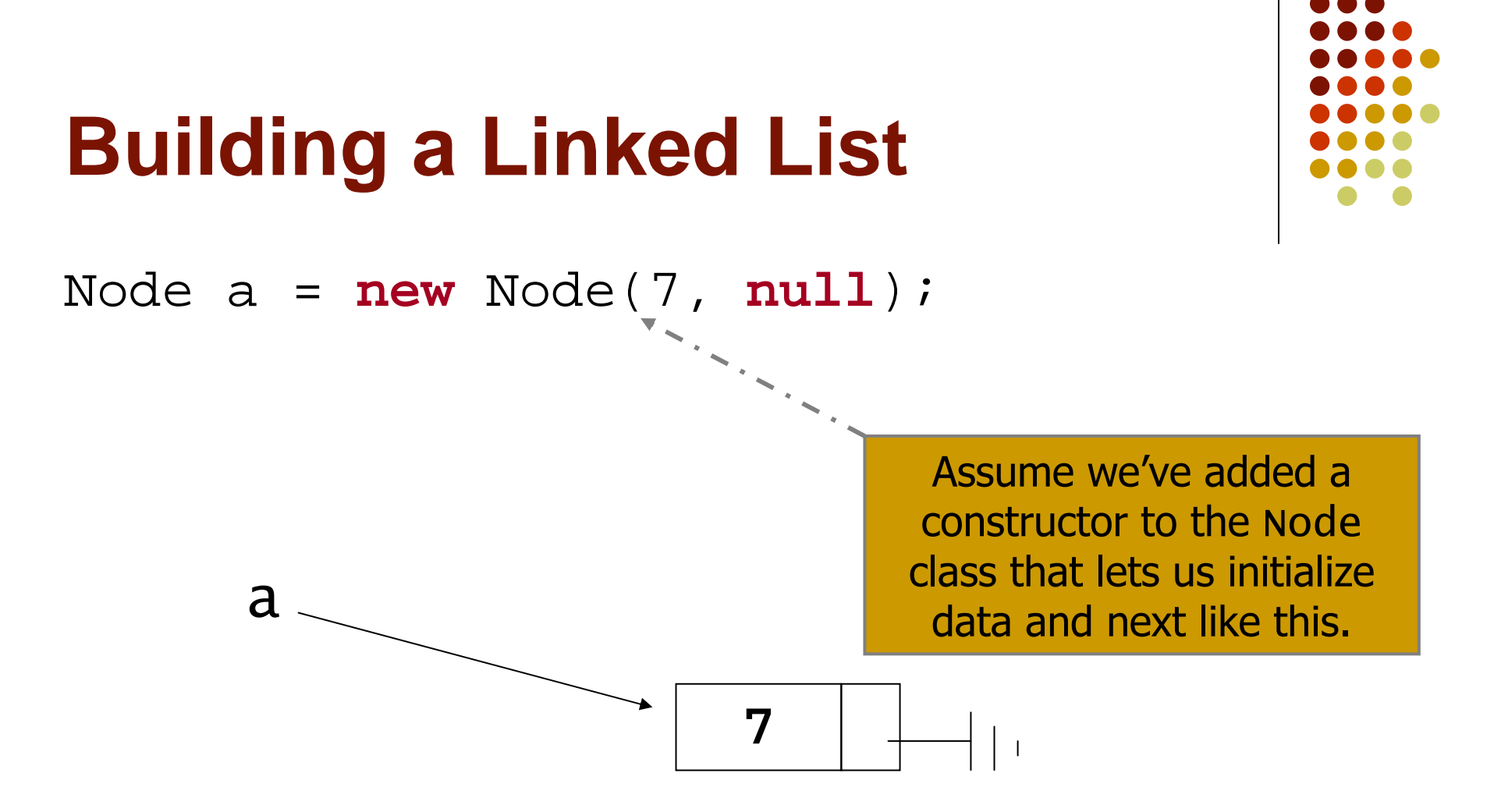

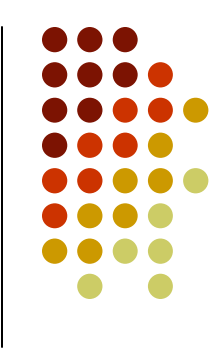

#### **Building a Linked List**

Node a = **new** Node(7, **null**); a.next <sup>=</sup>**new** Node(3, **null**);

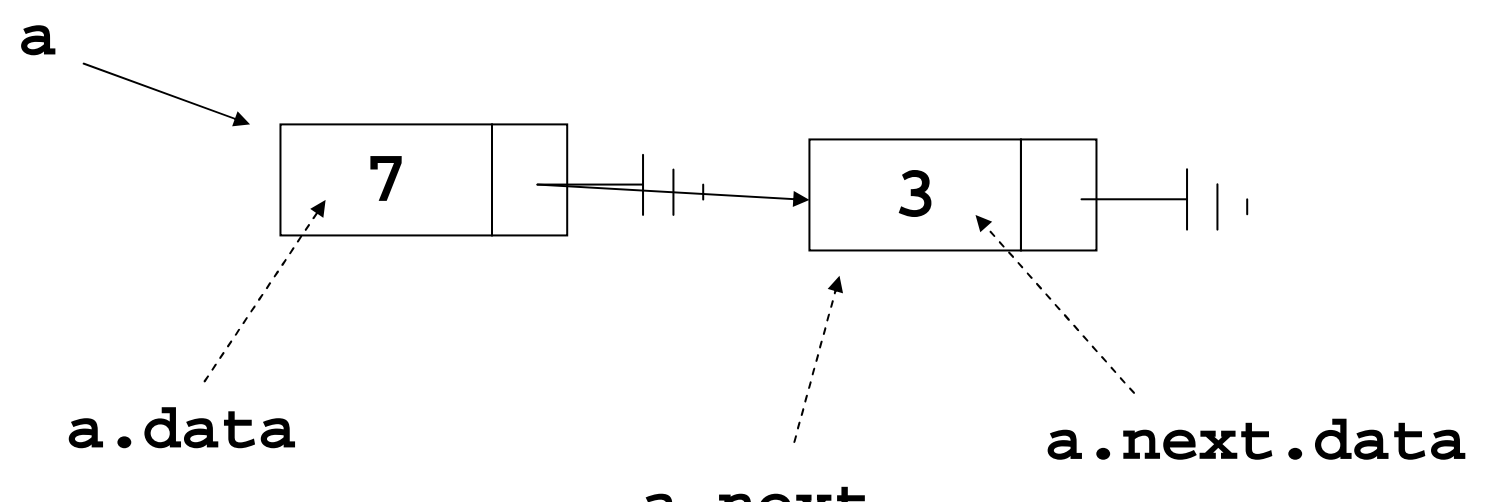

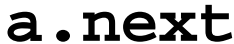

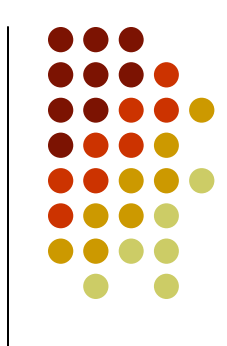

#### **Traversing a Linked List**

Node a = **new** Node(7, **null**); a.next <sup>=</sup>**new** Node(3, **null**); Node  $p = ai$ 

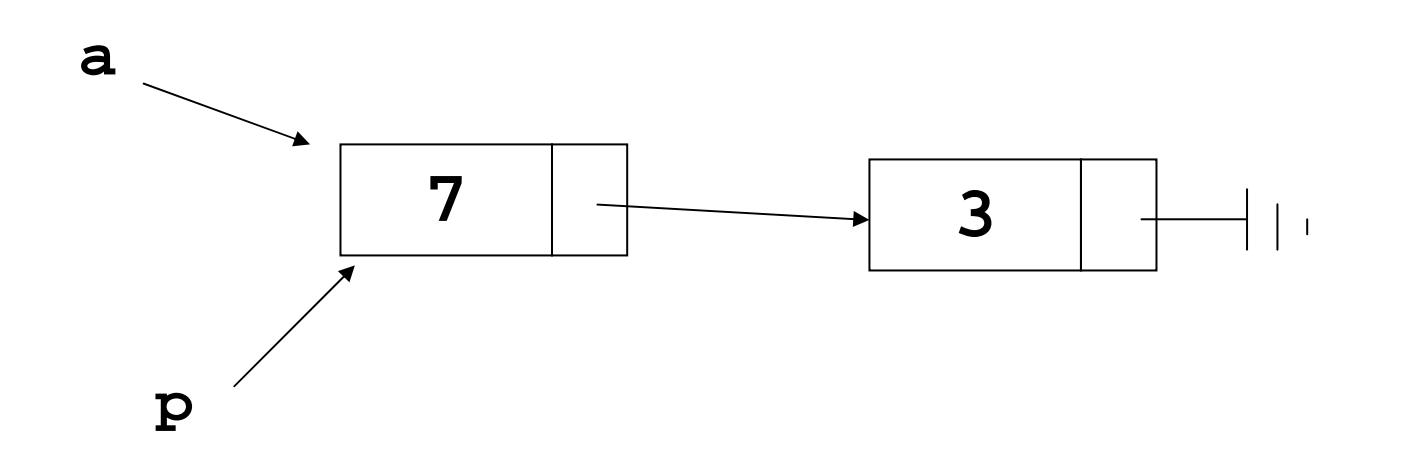

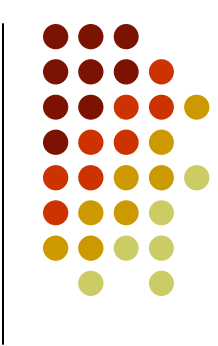

#### **Building a Linked List**

- Node a = new Node(7, **null**);
- a.next <sup>=</sup>**new** Node(3, **null**);

Node  $p = ai$ 

**a**

 $\mathtt{p}$  =  $\mathtt{p.next}$ ; // go to the next node

We can walk through a linked list by traversing nodes one by one.

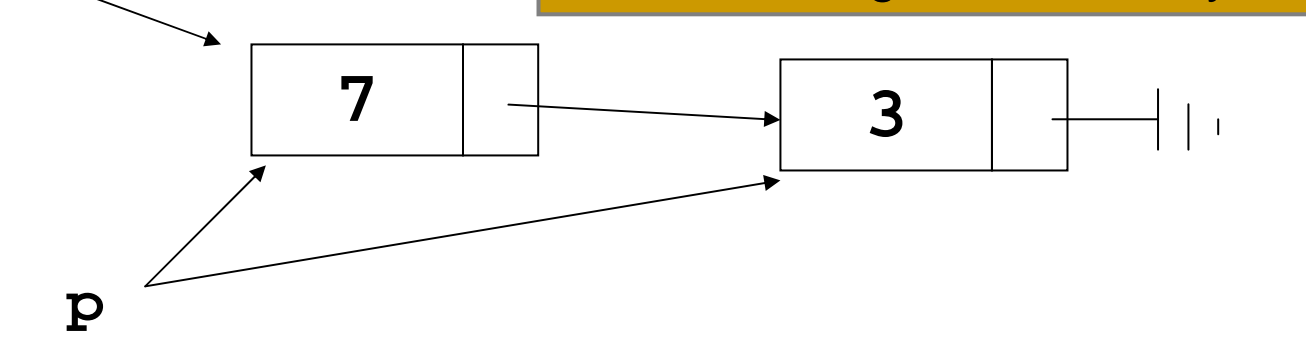

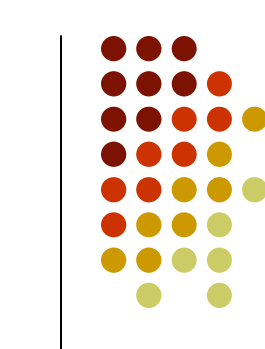

#### **Traversing a Linked List**

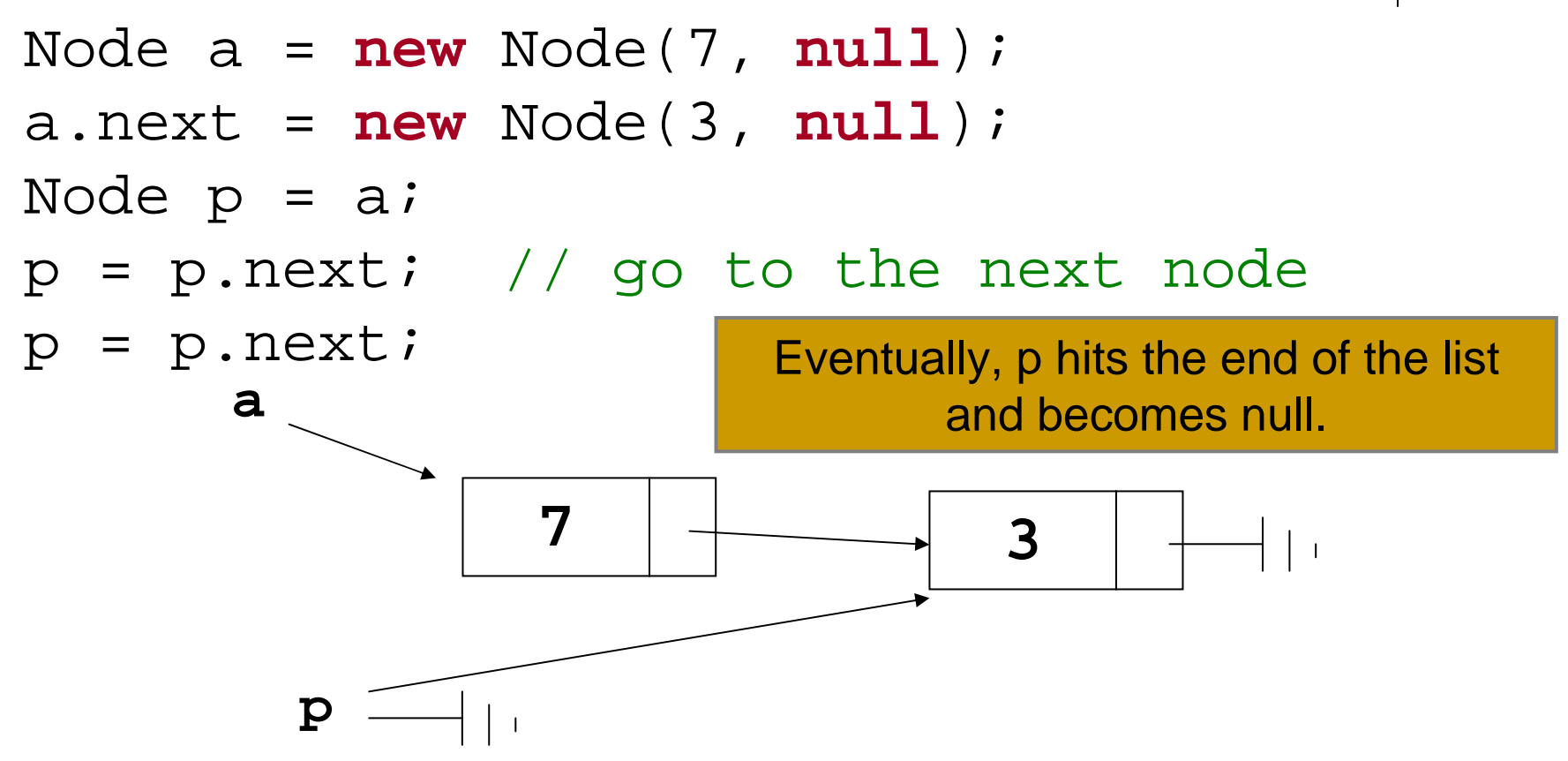

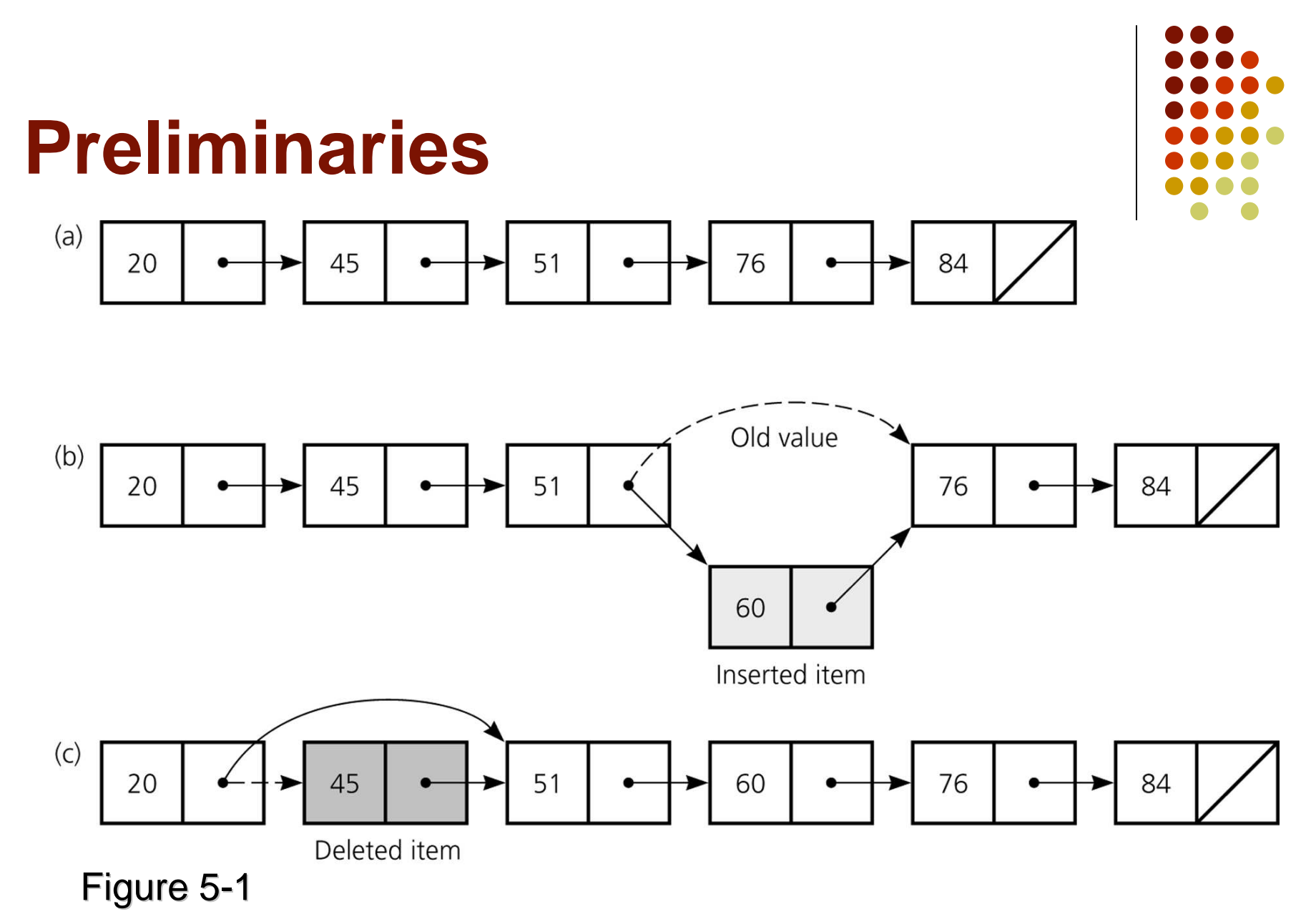

a) A linked list of integers; b) insertion; c) deletion

#### **Reference-based implementation**

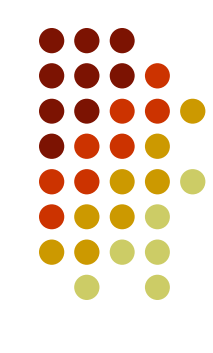

- Reference-based implementations of ADT use Java references
- We are going to look at a reference-based implementation of ATD list (using linked lists)

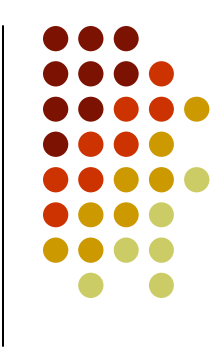

#### **Object References (review)**

- $\bullet$  A reference variable
	- **•** Contains the location of an object  $\bullet$
	- $\bullet$ Example

Node node;

node = new Node(5,null);

- $\bullet$  As a data field of a class
	- $\bullet$ has the default value null
- As a local reference variable (in a method)  $\bullet$ 
	- $\bullet$ does not have a default value

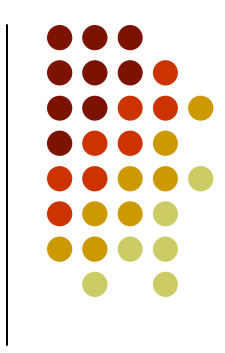

• When one reference variable is assigned to another reference variable, both references then refer to the same object

```
Integer p, q;p = new Integer(6);
q = pi
```
 A reference variable that no longer references any object is marked for garbage collection

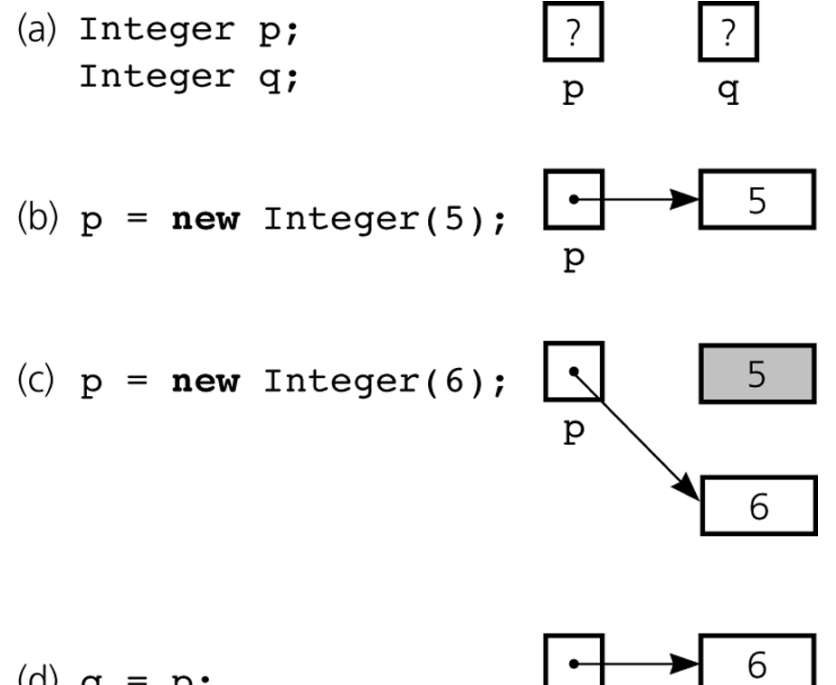

## Figure 5-3a-d

 a) Declaring reference variables; b) allocating an object; c) allocating another object, with the dereferenced object marked for garbage collection

(d)  $q = p$ ;

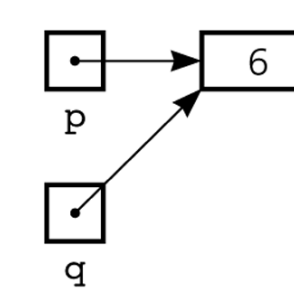

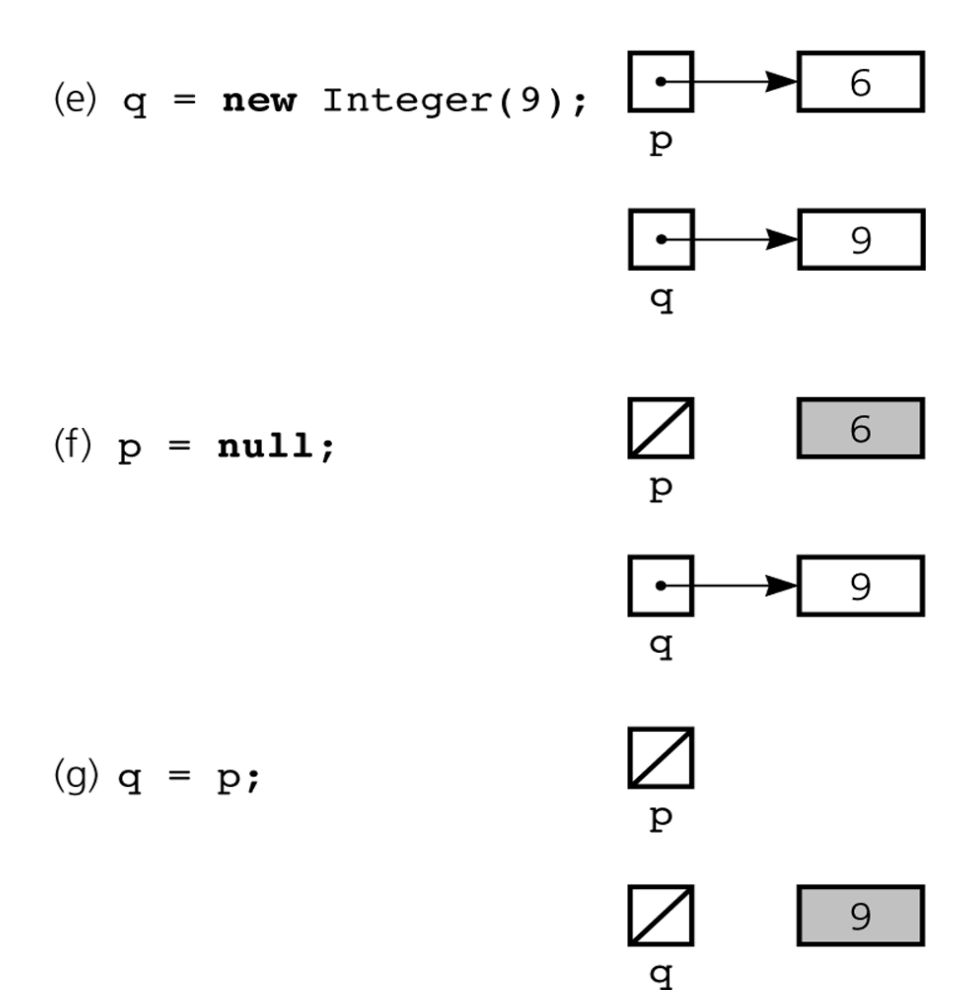

#### Figure 5-3e-g

 e) allocating an object; f) assigning **null** to a reference variable;

> g) assigning a reference with a **null** value

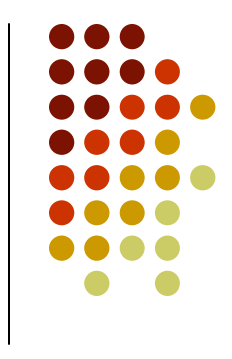

#### **Object References (arrays)**

- An array of objects
	- Is actually an array of references to the objects
	- Example

```
Integer[] scores = new Integer[30];
```
 $\bullet$ Instantiating Integer objects for each array reference

```
scores[0] = new Integer(7);scores[1] = new Integer(9); // and so on ...
```
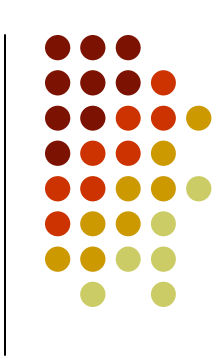

#### **Object References (equality)**

- $\bullet$ ● Equality operators (== and !=)
	- Compare the values of the reference variables, not the objects that they reference
- $\bullet$  equals method
	- Compares objects by contents

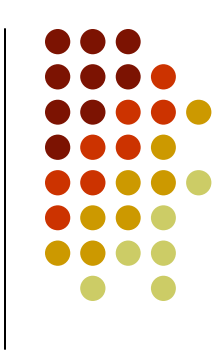

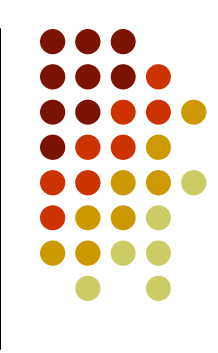

• When an object is passed to a method as an argument, the reference to the object is copied to the method's formal parameter

```
public void changeInteger(Integer n)
{<br>{
  n=new Integer(5);
}Integer p=new Integer(7);
changeInteger(p);
```
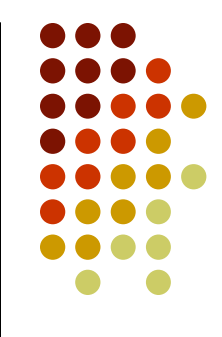

- $\bullet$  Linked list
	- $\bullet$  Contains nodes that are linked to one another
	- $\bullet$  A node
		- Contains both data and a "link" to the next item
		- Can be implemented as an object

```
public class Node {
private Object item;private Node next;
// constructors, accessors, // and mutators …} // end class Node
```
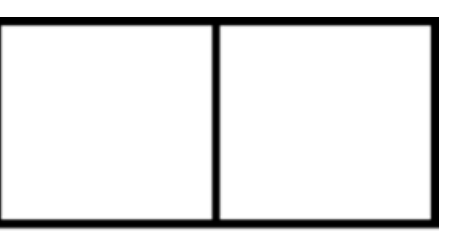

item next

```
Figure 5-5
```
A node

```
public class Node {
  private Object item;
  private Node next;
  public Node(Object newItem) {
    item = newItem;next = null;

} // end constructorpublic Node(Object newItem, Node nextNode) {
    item = newItem;
next = nextNode;
} // end constructorpublic void setItem(Object newItem) {
    item = newItem;
} // end setItempublic Object getItem() {
    return item;
  } // end getItempublic void setNext(Node nextNode) {
    next = nextNode;} // end setNextpublic Node getNext() {
    return next;
  } // end getNext
} // end class Node
```
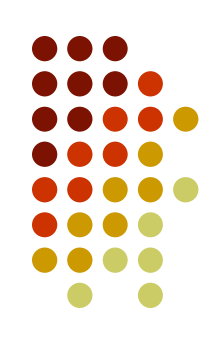

Using the Node class

Node  $n = new Node (new Integer(6));$ 

Node first = new Node (new Integer(9), n);

Node  $n = new Node(new Integer(6));$ 

6

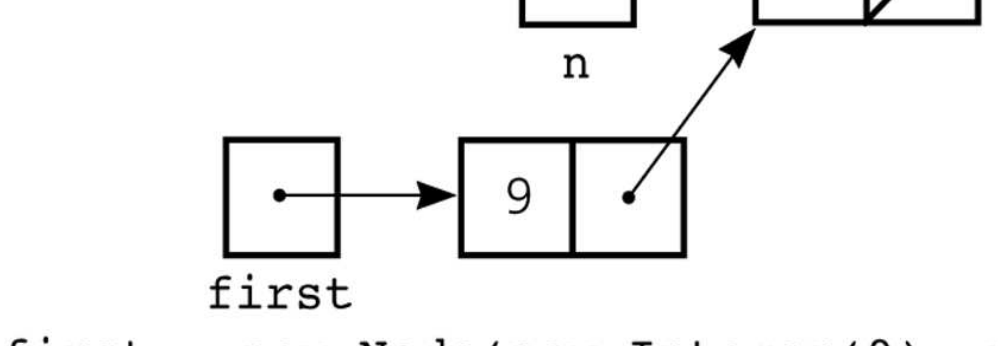

Node first =  $new$  Node( $new$  Integer(9), n);

#### Figure 5-7

Using the **Node** constructor to initialize a data field and a link value

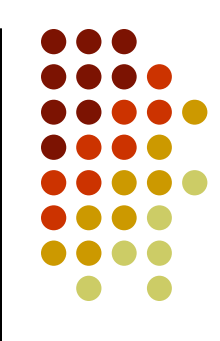

- $\bullet$ • Data field next in the last node is set to null
- head reference variable
	- $\bullet$ References the list's first node
	- Always exists even when the list is empty  $\bullet$

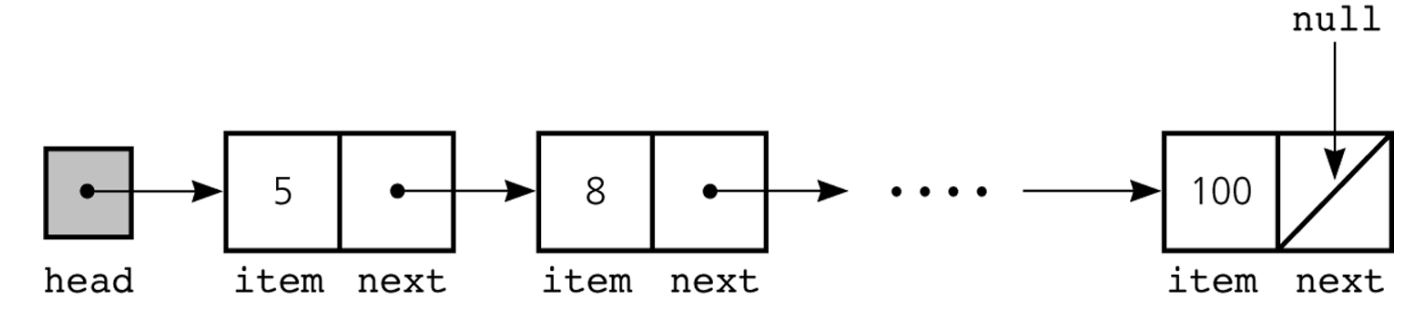

#### Figure 5-8

A **head** reference to a linked list

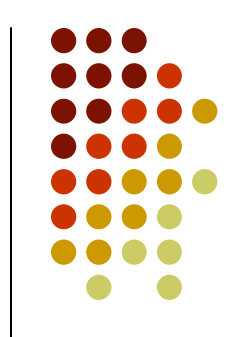

```
public class ListReferenceBased
  implements ListInterface {
  // reference to linked list of itemsprivate Node head; 
 private int numItems; 
 // number of items in listpublic ListReferenceBased() {
    numItems = 0;
    head = null;
```
} // end default constructor

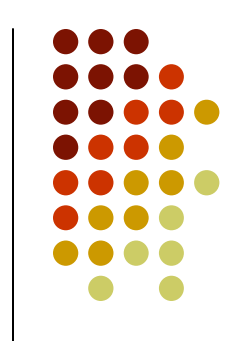

#### **Programming with Linked Lists:Displaying the Contents of a Linked List**

- **•** curr reference variable
	- $\bullet$ References the current node
	- $\bullet$ Initially references the first node
- To display the data portion of the current node

System.out.println(curr.getItem());

To advance the current position to the next node

```
curr = curr.getNext();
```
#### **Displaying the Contents of a Linked List**

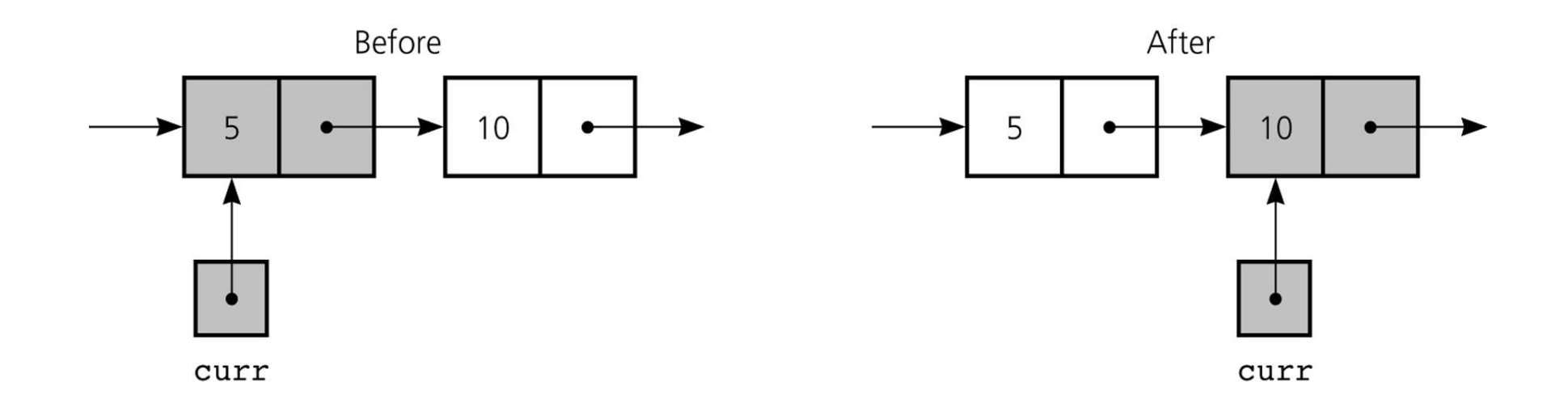

#### Figure 5-10

The effect of the assignment **curr = curr.getNext( )**

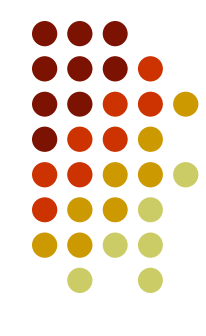

#### **Displaying the Contents of a Linked List**

To display all the data items in a linked list

```
for (Node curr = head; curr != null; curr =
    curr.getNext()) {
```

```
System.out.println(curr.getItem());
```
} // end for

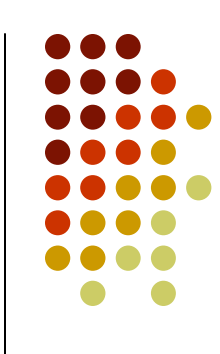

### **Deleting a Specified Node from a Linked List**

- $\bullet$ • To delete node N which curr references
	- $\bullet$ • Set next in the node that precedes N to reference the node that follows N

prev.setNext(curr.getNext());

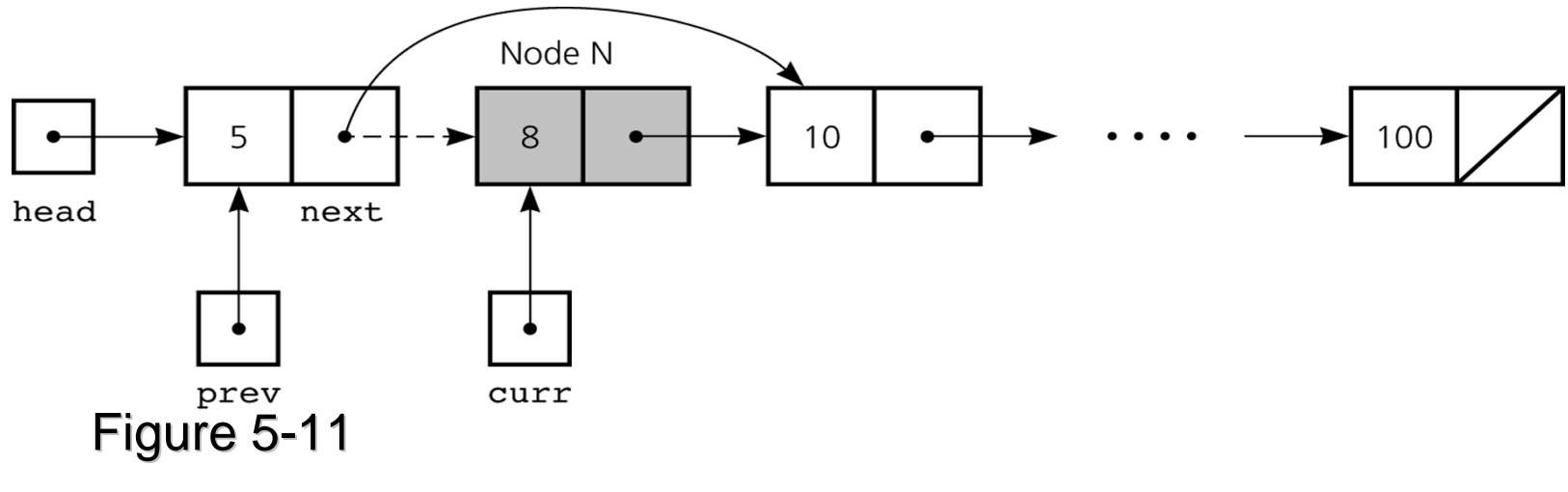

Deleting a node from a linked list

### **Deleting a Specified Node from a Linked List**

Deleting the first node is a special case

head = head.getNext();

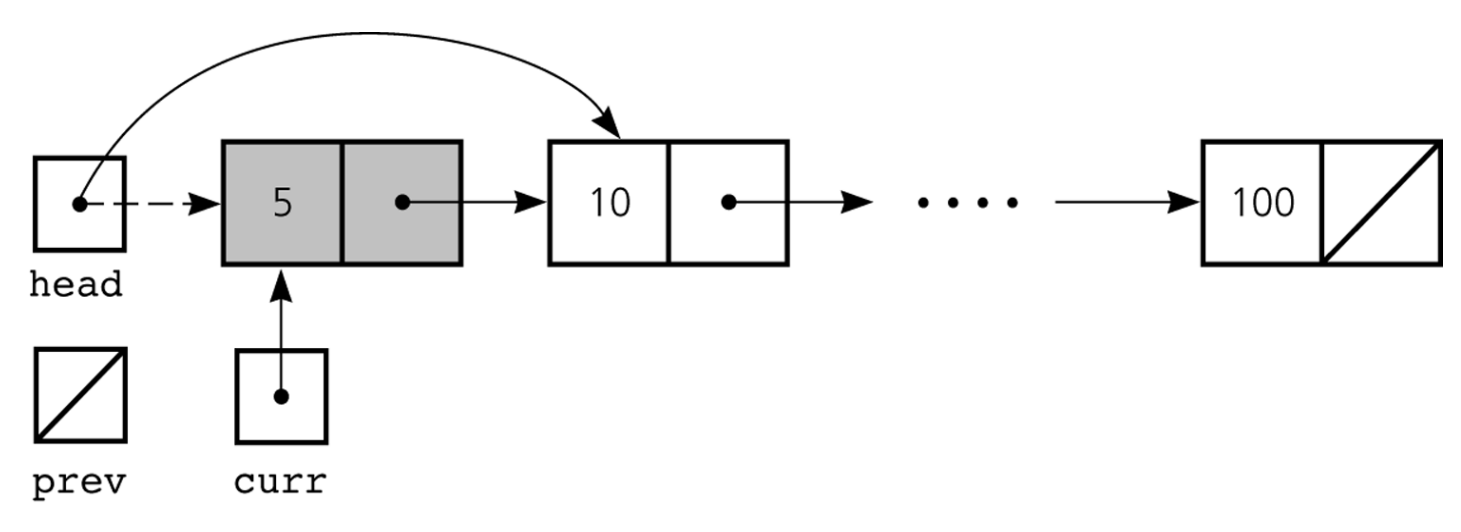

Figure 5-12

Deleting the first node

### **Deleting a Specified Node from a Linked List**

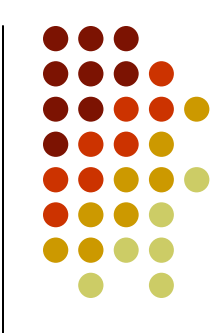

 To return a node that is no longer needed to the system

```

curr.setNext(null);
```

```
curr = null;
```
- Three steps to delete a node from a linked list
	- $\bullet$ Locate the node that you want to delete
	- $\bullet$  Disconnect this node from the linked list by changing references
	- $\bullet$ (Return the node to the system)